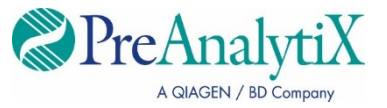

Luty 2023 r.

# **QIAsymphony® PAXgene® Blood ccfDNA Kit—Instrukcja użycia (Instrukcja obsługi)**

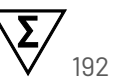

Wersja 1

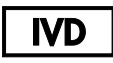

Do diagnostyki in vitro

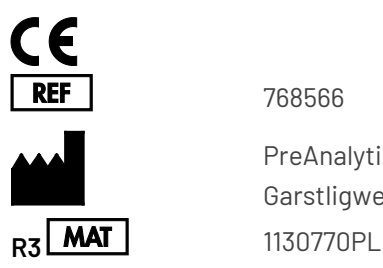

768566

PreAnalytiX GmbH Garstligweg 8, 8634 Hombrechtikon, Szwajcaria

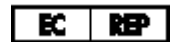

QIAGEN GmbH, QIAGEN Strasse 1, 40724 Hilden, NIEMCY

PreAnalytiX Company PreAnalytiX GmbH 8634 Hombrechtikon **Szwaicaria [www.PreAnalytiX.com](http://www.preanalytix.com/)** Znaki towarowe: PAXgene® , PreAnalytiX® (PreAnalytiX GmbH) QIAGEN® , QIAamp® , QIAcube® , QIAsymphony® (QIAGEN Group) BD™ (Becton Dickinson and Company) Corning<sup>®</sup>, Falcon<sup>®</sup> (Corning, Inc.) Eppendorf® (Eppendorf AG) SpeedVac® (Thermo Fisher Scientific lub podmioty zależne)

PreAnalytiX GmbH, 8634 Hombrechtikon, CH.

1130770PL HB-2866-003

© 2023 PreAnalytiX GmbH. PreAnalytiX, logo PreAnalytiX i wszelkie pozostałe znaki towarowe są własnością firmy PreAnalytiX GmbH, Hombrechtikon, CH, o ile nie podano inaczej.

#### **Umowa ograniczonej licencji dla zestawu QIAsymphony PAXgene Blood ccfDNA Kit**

Użytkowanie tego produktu oznacza wyrażenie zgody przez nabywcę lub użytkownika zestawu QIAsymphony PAXgene Blood ccfDNA Kit na następujące warunki:

- 1. Niniejszy produkt może być używany wyłącznie zgodnie z protokołami dołączonymi do produktu oraz niniejszą instrukcją obsługi i wyłącznie ze składnikami znajdującymi się w tym zestawie. Firma PreAnalytiX® nie udziela żadnej licencji w zakresie praw własności intelektualnej do użytkowania niniejszego zestawu ze składnikami nienależącymi do zestawu z wyjątkiem przypadków opisanych w protokołach dołączonych do produktu, niniejszej instrukcji obsługi oraz dodatkowych protokołach dostępnych na stronie **[www.qiagen.com](http://www.qiagen.com/)** i stronie **[www.PreAnalytiX.com](http://www.preanalytix.com/)**.
- 2. Z wyjątkiem wyraźnie określonych licencji, firma PreAnalytiX nie udziela gwarancji, że ten zestaw i/lub jego użytkowanie nie narusza praw stron trzecich.
- 3. Ten materiał eksploatacyjny oraz jego składniki są na mocy licencji przeznaczone wyłącznie do jednorazowego użytku i nie można ich ponownie używać, regenerować lub odsprzedawać.
- 4. Firma PreAnalytiX nie udziela innych licencji, wyrażonych lub dorozumianych, poza tymi, które są wyraźnie określone.
- 5. Nabywca i użytkownik zestawu zobowiązują się nie podejmować działań ani nie zezwalać innym osobom na podejmowanie działań, które mogłyby doprowadzić do wykonania lub umożliwić wykonanie zabronionych czynności wymienionych powyżej. Firma PreAnalytiX może egzekwować przestrzeganie zakazów niniejszej Umowy ograniczonej licencji i wnieść sprawę do dowolnego sądu. Ma także prawo zażądać zwrotu kosztów wszelkich postępowań i kosztów sądowych, w tym wynagrodzeń prawników, związanych z egzekwowaniem postanowień Umowy ograniczonej licencji lub wszelkich praw własności intelektualnej w odniesieniu do zestawu i/lub jego składników.

Aktualne warunki licencyjne są dostępne na stronie **[www.qiagen.com](http://www.qiagen.com/)** i na stronie **[www.PreAnalytiX.com](http://www.preanalytix.com/)**.

#### **Dystrybutorzy firmy PreAnalytiX**

Produkty PreAnalytiX są wytwarzane i dystrybuowane przez firmy QIAGEN i BD dla firmy PreAnalytiX.

# <span id="page-2-0"></span>Spis treści

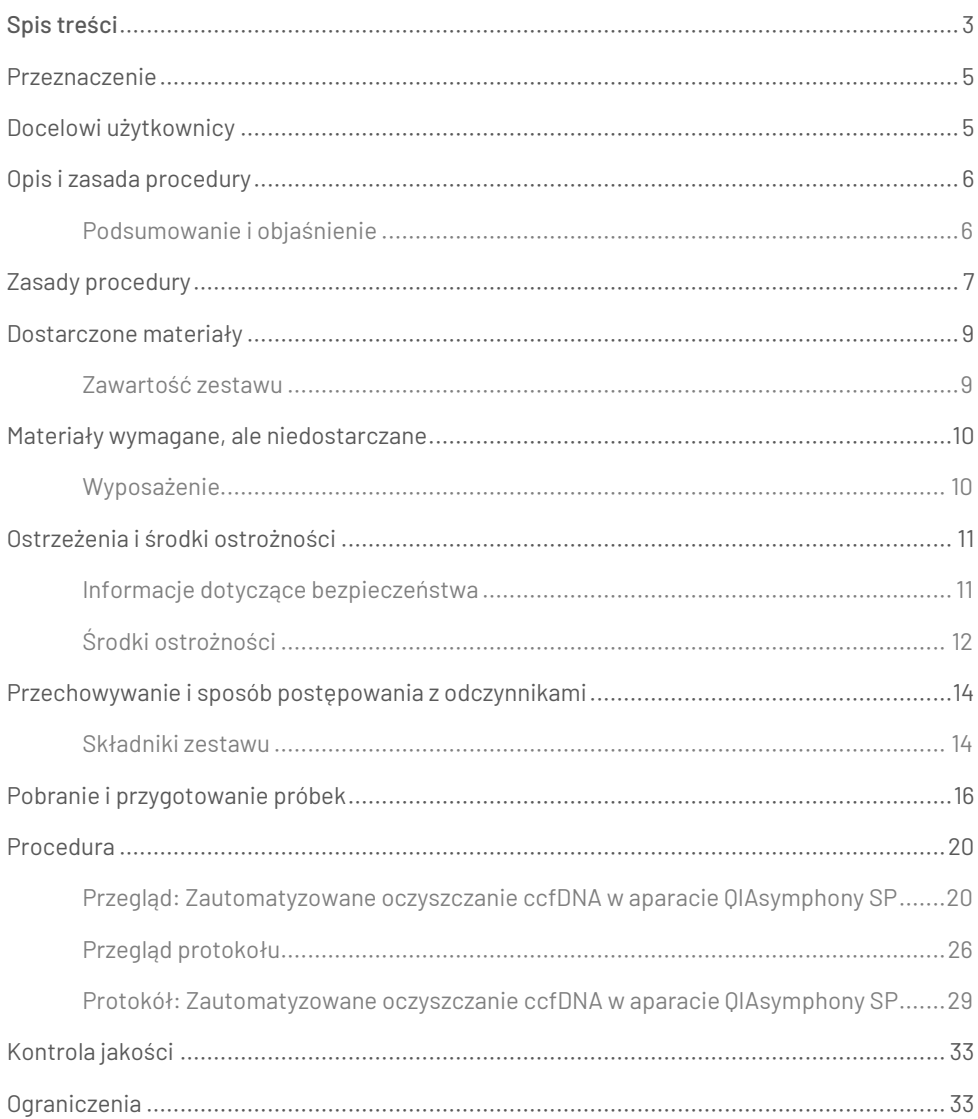

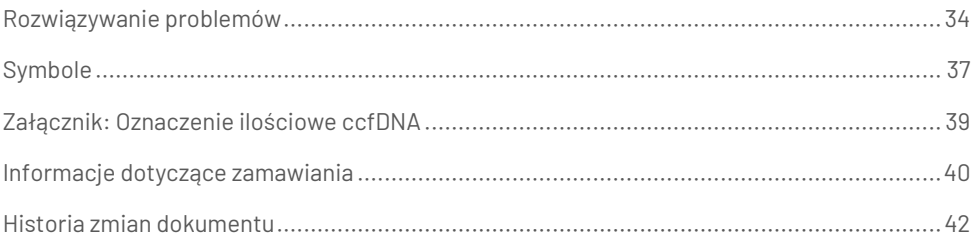

# <span id="page-4-0"></span>Przeznaczenie

Zestaw QIAsymphony PAXgene Blood ccfDNA Kit jest przeznaczony do użytku w aparacie QIAsymphony SP do zautomatyzowanej izolacji i oczyszczania wolnokrążącego DNA (circulating cell-free DNA, ccfDNA) z osocza otrzymanego z ludzkiej żylnej krwi pełnej zebranej do probówki PAXgene Blood ccfDNA Tube.

Zestaw QIAsymphony PAXgene Blood ccfDNA Kit wykorzystuje technologię cząstek magnetycznych do zautomatyzowanej izolacji i oczyszczania ccfDNA z ludzkiego osocza.

Zestaw QIAsymphony PAXgene Blood ccfDNA Kit jest przeznaczony do stosowania do diagnostyki *in vitro* przez profesjonalnych użytkowników, takich jak technicy i lekarze przeszkoleni w zakresie technik biologii molekularnej.

# <span id="page-4-1"></span>Docelowi użytkownicy

Ten zestaw jest przeznaczony do użytku profesjonalnego.

Produkt może być obsługiwany wyłącznie przez odpowiednio poinstruowany personel przeszkolony w dziedzinie technik biologii molekularnej i zaznajomiony z tą technologią.

# <span id="page-5-0"></span>Opis i zasada procedury

### <span id="page-5-1"></span>Podsumowanie i objaśnienie

Wolnokrążący DNA (ccfDNA) jest obecny w osoczu zwykle w postaci krótkich fragmentów (<1000 par zasad). Stężenie ccfDNA w osoczu zazwyczaj jest niskie (osiąga wartości w zakresie od 1 do 100 ng/ml) i znacznie różni się u poszczególnych osób. Korzystanie z posiadającej znak CE probówki PreAnalytiX PAXgene Blood ccfDNA Tube w połączeniu z zestawem QIAsymphony PAXgene Blood ccfDNA Kit stanowi znormalizowaną procedurę obejmującą etapy pobierania, przechowywania itransportu krwi, stabilizacji DNA w zamkniętej probówce, a następnie izolacji i oczyszczania ccfDNA z ludzkiego osocza za pomocą aparatu QIAGEN® QIAsymphony SP.

W aparacie QIAsymphony SP dostępne są protokoły przeznaczone do izolacji ccfDNA z osocza o objętości 2,4 i 4,8 ml otrzymanego po dwukrotnym wirowaniu zawartości probówek PAXgene Blood ccfDNA Tube. Osocze zostaje przeniesione do probówki wtórnej, w której jest przetwarzane przez aparat QIAsymphony SP.

W aparacie QIAsymphony SP dostępne są również protokoły przeznaczone do pracy z probówkami pierwotnymi z osoczem o objętości wejściowej 2,4 i 4 ml. W przypadku korzystania z tych protokołów nie jest konieczne wykonywanie drugiego etapu wirowania ani przenoszenie osocza do probówki wtórnej.

Technologia cząstek magnetycznych wykorzystywana w zestawie QIAsymphony PAXgene Blood ccfDNA Kit umożliwia otrzymanie oczyszczonego ccfDNA o wysokiej jakości, wolnego od białek, nukleaz i innych zanieczyszczeń. Aparat QIAsymphony SP wykonuje wszystkie etapy procedury oczyszczania. W jednym protokole można przetworzyć maksymalnie 96 próbek, w partiach po 24 próbki. W celu izolacji genomowego DNA (gDNA) z frakcji komórek jądrzastych otrzymanej z krwi zebranej do probówki PAXgene Blood ccfDNA Tube w aparacie QIAsymphony SP należy zapoznać się z instrukcjami zawartymi w Instrukcji użycia probówki PAXgene Blood ccfDNA Tube (**[www.PreAnalytiX.com](http://www.preanalytix.com/)**).

# <span id="page-6-0"></span>Zasady procedury

Technologia, w którą wyposażony jest aparat QIAsymphony SP, łączy szybkość i skuteczność opartego na wymianie anionowej oczyszczania kwasów nukleinowych z wygodną manipulacją cząstkami magnetycznymi ([Ryc. 1\)](#page-6-1). Procedura oczyszczania została zaprojektowana w taki sposób, aby zagwarantować bezpieczeństwo i odtwarzalność podczas postępowania z potencjalnie zakaźnymi próbkami i składa się z 3 etapów: przyłączanie, płukanie i elucja [\(Ryc. 2](#page-7-0)). Użytkownicy mogą wybierać między różnymi wejściowymi objętościami próbki.

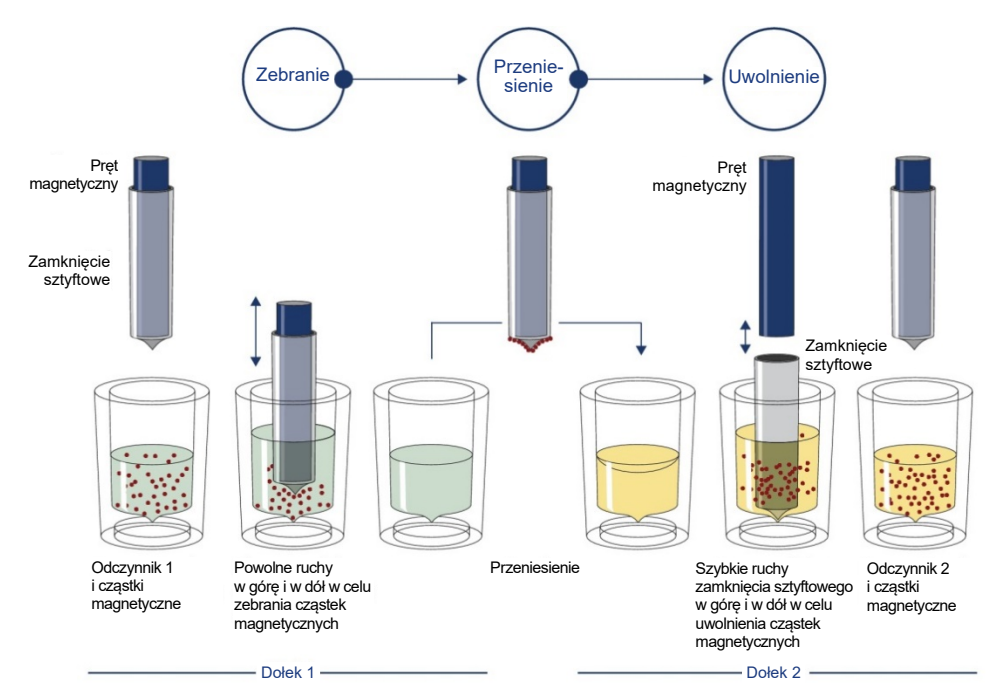

<span id="page-6-1"></span>**Ryc. 1. Schemat przebiegu procedury w aparacie QIAsymphony SP.** Aparat QIAsymphony SP przetwarza próbkę, która zawiera cząstki magnetyczne, w następujący sposób: pręt magnetyczny zabezpieczony zamknięciem sztyftowym jest wprowadzany do dołka z próbką i przyciąga cząstki magnetyczne. Zamknięcie sztyftowe jest umieszczane nad kolejnym dołkiem, a cząstki magnetyczne są uwalniane. Podczas przetwarzania próbki etapy te są powtarzane kilka razy. Aparat QIAsymphony SP wykorzystuje magnetyczną głowicę, która zawiera szereg 24 prętów magnetycznych, i z tego względu może przetwarzać maksymalnie 24 próbki jednocześnie.

#### QIAsymphony PAXgene Blood ccfDNA Kit

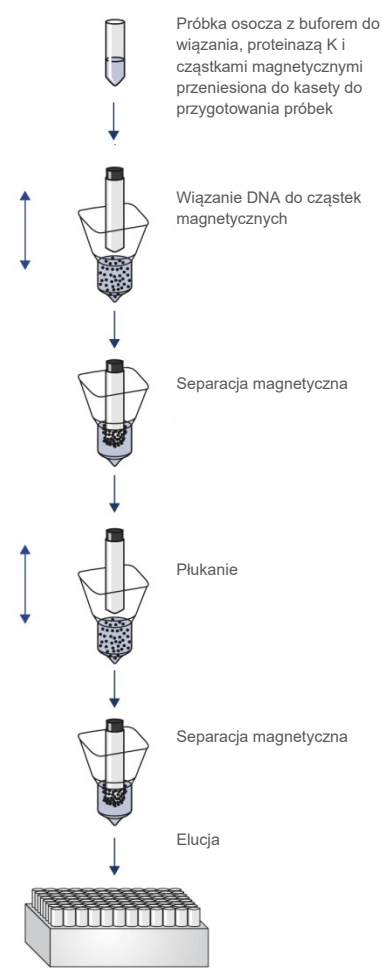

Czysty ccfDNA o wysokiej jakości

<span id="page-7-0"></span>**Ryc. 2. Etapy wykonywane w celu izolacji ccfDNA za pomocą zestawu QIAsymphony PAXgene Blood ccfDNA Kit.** Fragmenty ccfDNA są izolowane z osocza otrzymanego z ludzkiej żylnej krwi pełnej zebranej do probówki PAXgene Blood

ccfDNA Tube. Podczas pierwszego etapu przetwarzania białka osocza są trawione w wyniku działania proteinazy K, a ccfDNA wiąże się do powierzchni cząstek magnetycznych. Wykonanie trzech etapów płukania gwarantuje usunięcie zanieczyszczeń. Przetwarzanie kończy się elucją ccfDNA z cząstek magnetycznych. Po elucji ccfDNA jest gotowy do użytku w dalszych procedurach.

# <span id="page-8-0"></span>Dostarczone materiały

### <span id="page-8-1"></span>Zawartość zestawu

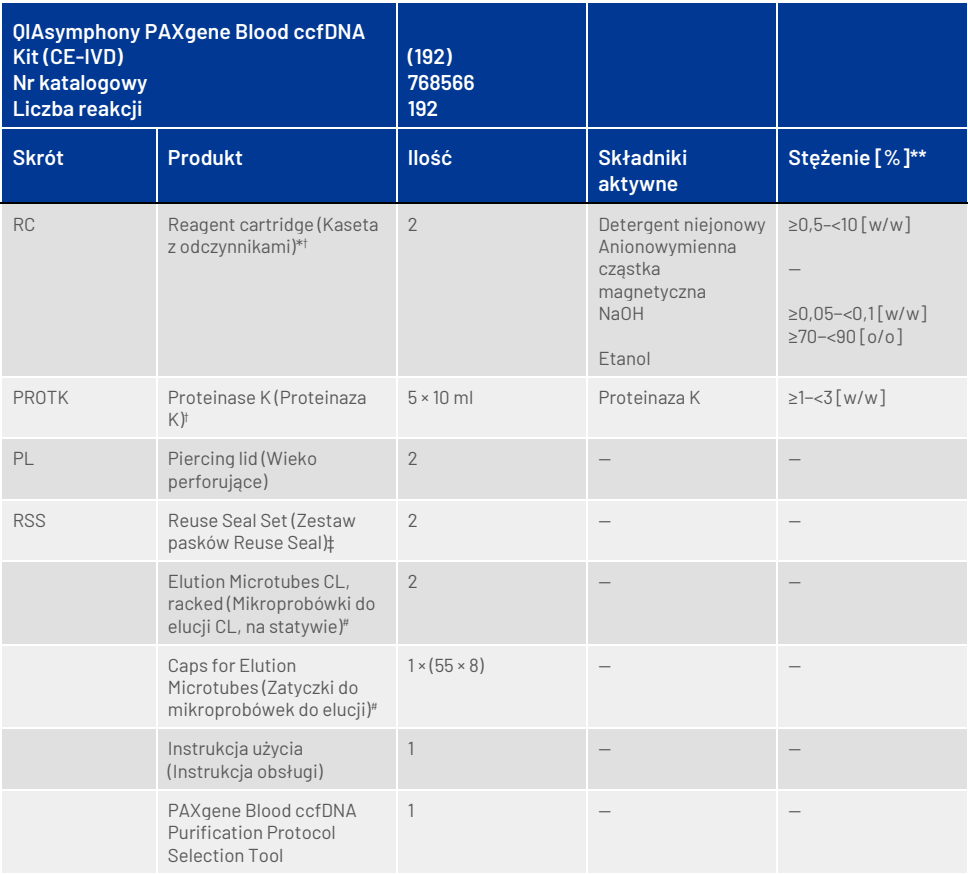

\* Zawiera azydek sodu jako środek konserwujący.

† Lista symbolów i definicji znajduje się na stronie [37.](#page-36-0)

‡ Zestaw pasków Reuse Seal Set zawiera 8 pasków Reuse Seal Strip.

# Produkty dostępne również osobno, patr[z Informacje dotyczące zamawiania](#page-39-0).

\*\* Maksymalne stężenie w pojedynczym dołku.

# <span id="page-9-0"></span>Materiały wymagane, ale niedostarczane

Podczas pracy ze środkami chemicznymi i próbkami biologicznymi należy zawsze przestrzegać uniwersalnych środków ostrożności i nosić odpowiedni fartuch laboratoryjny, jednorazowe rękawiczki i okulary ochronne, zgodnie z zasadami i procedurami obowiązującymi w danej placówce. W celu uzyskania dodatkowych informacji należy zapoznać się z kartami charakterystyki (Safety Data Sheet, SDS) dostępnymi u dostawcy produktu.

Należy upewnić się, że aparaty zostały sprawdzone i skalibrowane zgodnie z wytycznymi producenta.

- Sample Prep Cartridges, 8-well (QIAGEN, nr kat. 997002)
- 8-Rod Covers (QIAGEN, nr kat. 997004)
- Filter-Tips, 200 µl i 1500 µl (QIAGEN, nr kat. odpowiednio 990332 i 997024)
- Tip Disposal Bags (QIAGEN, nr kat. 9013395)
- PAXgene Blood ccfDNA Tubes (CE-IVD) (PreAnalytiX, nr kat. 768165)
- Probówki. Informacje o zgodnych formatach probówek pierwotnych i wtórnych zawiera lista sprzętu laboratoryjnego, którą można znaleźć na karcie Product Resource (Zasoby dotyczące produktu) i na karcie Resources (Zasoby) stron produktów odpowiednio pod adresem **[www.qiagen.com](http://www.qiagen.com/)** i adresem **[www.PreAnalytiX.com](http://www.preanalytix.com/)**.
- Informacje o zgodnych formatach probówek do elucji zawiera lista sprzętu laboratoryjnego, którą można znaleźć na karcie Product Resource (Zasoby dotyczące produktu) i na karcie Resources (Zasoby) stron produktów odpowiednio pod adresem **[www.qiagen.com](http://www.qiagen.com/)** i adresem **[www.PreAnalytiX.com](http://www.preanalytix.com/)**.

### <span id="page-9-1"></span>Wyposażenie[\\*](#page-9-2)

- Pipeta (5 ml)
- Aparat QIAsymphony SP (QIAGEN, nr kat. 9001297)

<span id="page-9-2"></span>\* Przed użyciem upewnić się, że aparaty zostały sprawdzone i skalibrowane zgodnie z zaleceniami producenta.

# <span id="page-10-0"></span>Ostrzeżenia i środki ostrożności

Do diagnostyki in vitro.

Przed użyciem tego zestawu należy uważnie przeczytać wszystkie instrukcje.

Klienci na terenie Unii Europejskiej muszą pamiętać, że wymagane jest zgłaszanie poważnych incydentów, które wystąpiły w związku z wyrobem, producentowi oraz właściwemu organowi państwa członkowskiego, którego rezydentem jest użytkownik i/lub pacjent.

### <span id="page-10-1"></span>Informacje dotyczące bezpieczeństwa

Podczas pracy ze środkami chemicznymi i próbkami biologicznymi należy zawsze przestrzegać uniwersalnych środków ostrożności i nosić odpowiedni fartuch laboratoryjny, jednorazowe rękawiczki i okulary ochronne, zgodnie z zasadami i procedurami obowiązującymi w danej placówce. W celu uzyskania dodatkowych informacji należy zapoznać się z odpowiednimi kartami charakterystyki (Safety Data Sheet, SDS). Są one dostępne online w formacie PDF pod adresem **[www.qiagen.com/safety](http://www.qiagen.com/safety)**. Na tej stronie można wyszukiwać, wyświetlać i drukować karty charakterystyki dla poszczególnych zestawów i składników zestawów PreAnalytiX.

- Wszystkie środki chemiczne i materiały biologiczne są potencjalnie niebezpieczne. Krew i inne próbki są potencjalnie zakaźne i należy je traktować jako materiały stwarzające zagrożenie biologiczne.
- Materiały stwarzające zagrożenie biologiczne i odpady powstałe po użyciu zestawu należy usuwać zgodnie z lokalnymi procedurami dotyczącymi bezpieczeństwa.

### Informacje dotyczące nagłych przypadków

CHEMTREC Stany Zjednoczone i Kanada: 1-800-424-9300 Poza Stanami Zjednoczonymi i Kanadą: +1 703-527-3887

### <span id="page-11-0"></span>Środki ostrożności

Bufory w kasecie z odczynnikami (reagent cartridge, RC) zawierają azydek sodu. W przypadku rozlania buforu z zestawu należy usunąć go za pomocą odpowiedniego detergentu laboratoryjnego i wody. Jeśli rozlany płyn zawiera czynniki potencjalnie zakaźne, należy wyczyścić zalany obszar najpierw detergentem laboratoryjnym i wodą, a następnie 1-procentowym (stężenie objętościowe) podchlorynem sodu (wybielacz).

Do składników zestawu QIAsymphony PAXgene Blood ccfDNA Kit mają zastosowanie następujące zwroty wskazujące na zagrożenia i określające środki ostrożności.

#### **MBS3**

Zawiera: azydek sodu. Ostrzeżenie! Może działać szkodliwie po połknięciu. Stosować rękawice ochronne/odzież ochronną/ochronę oczu/ochronę twarzy.

#### **Proteinaza K**

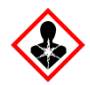

Zawiera: proteinazę K. Niebezpieczeństwo! Powoduje łagodne podrażnienie skóry. Może powodować objawy alergii lub astmy lub trudności w oddychaniu w następstwie wdychania. Unikać wdychania pyłu/dymu/gazu/mgiełki/oparów/rozpylonej cieczy. Stosować rękawice ochronne/odzież ochronną/ochronę oczu/ochronę twarzy. Stosować indywidualne środki ochrony dróg oddechowych. W przypadku narażenia lub problemów: Skontaktować się z ośrodkiem zatruć lub lekarzem. Wyprowadzić lub wynieść poszkodowanego na świeże powietrze i zapewnić mu warunki do odpoczynku w pozycji umożliwiającej swobodne oddychanie.

**QSE2**

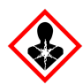

Zawiera: wodorotlenek sodu. Niebezpieczeństwo! Powoduje poważne oparzenia skóry i uszkodzenie wzroku. Zawartość/pojemnik należy utylizować w zatwierdzonym zakładzie przetwarzania odpadów. **W przypadku dostania się do oczu**: Ostrożnie płukać wodą przez kilka minut. Wyjąć soczewki kontaktowe, jeżeli są i można je łatwo usunąć. Nadal płukać. **W przypadku kontaktu ze skórą (lub z włosami)**: Natychmiast zdjąć całą zanieczyszczoną odzież. Dokładnie opłukać skórę wodą/wziąć prysznic. Natychmiast skontaktować się z ośrodkiem zatruć lub lekarzem. Przechowywać w zamkniętym miejscu. Stosować rękawice ochronne/odzież ochronną/ochronę oczu/ochronę twarzy.

**QSW9**

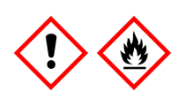

Zawiera: etanol. Niebezpieczeństwo! Wysoce łatwopalna ciecz i opary. Powoduje poważne podrażnienie oczu. Trzymać z dala od źródeł ciepła/iskier/otwartego ognia/gorących powierzchni. Nie palić papierosów. Stosować rękawice ochronne/odzież ochronną/ochronę oczu/ochronę twarzy.

# <span id="page-13-0"></span>Przechowywanie i sposób postępowania z odczynnikami

Zestaw QIAsymphony PAXgene Blood ccfDNA Kit należy przechowywać w pozycji pionowej w temperaturze pokojowej (15–25°C). Cząstki magnetyczne w kasetach z odczynnikami (Reagent Cartridge, RC) pozostają aktywne pod warunkiem przechowywania ich w tym zakresie temperatur.

**Uwaga:** Na etykiecie umieszczonej na opakowaniu zestawu QIAsymphony PAXgene Blood ccfDNA Kit znajduje się data ważności zestawu. Data ważności dotyczy kasety z odczynnikami.

Nie używać zestawu QIAsymphony PAXgene Blood ccfDNA Kit po upływie daty ważności.

### <span id="page-13-1"></span>Składniki zestawu

Zestaw QIAsymphony PAXgene Blood ccfDNA Kit zawiera gotowy do użycia roztwór proteinazy K, który można przechowywać w temperaturze pokojowej (15–25°C).

Nie przechowywać kaset z odczynnikami w temperaturze poniżej 15°C.

Otwarte kasety z odczynnikami zestawu QIAsymphony PAXgene Blood ccfDNA Kit, które zostały prawidłowo zamknięte po ich użyciu, można przechowywać w temperaturze pokojowej (15–25°C) przez maksymalnie 4 tygodnie, co umożliwia ekonomiczne wykorzystywanie odczynników i bardziej elastyczne przetwarzanie próbek. Jeśli kaseta z odczynnikami jest częściowo zużyta, niezwłocznie po zakończeniu wykonywania protokołu należy przykryć wieczkiem rynienkę z cząstkami magnetycznymi i zamknąć kasetę z odczynnikami, korzystając z dostarczonych pasków Reuse Seal Strip, aby nie dopuścić do parowania.

Aby nie dopuścić do parowania odczynników, kaseta z odczynnikami może być otwarta przez maksymalnie 15 godzin (okres ten obejmuje czas trwania cyklu w aparacie) w maksymalnej temperaturze otoczenia 32°C. Nieprawidłowe przechowywanie składników zestawu może doprowadzić do przyspieszonego starzenia się buforów.

Przetwarzanie partii o małej liczbie próbek (<24) wydłuża czas, przez który kaseta z odczynnikami pozostaje otwarta, a także zwiększa wymagane objętości buforów, co potencjalnie zmniejsza całkowitą liczbę przygotowań próbek możliwą do wykonania za pomocą jednej kasety.

Unikać ekspozycji kaset z odczynnikami na światło UV (np. stosowane w celu odkażania), gdyż może ono powodować przyspieszone starzenie się kaset z odczynnikami i buforów.

Należy zwrócić uwagę na daty ważności oraz informacje o warunkach przechowywania wydrukowane na opakowaniu i etykietach wszystkich składników. Nie należy używać składników z przekroczonym terminem ważności ani niewłaściwie przechowywanych.

# <span id="page-15-0"></span>Pobranie i przygotowanie próbek

Procedura oczyszczania została zoptymalizowana do użytku z osoczem otrzymanym z krwi zebranej do probówek PAXgene Blood ccfDNA Tube. Informacje na temat pobierania krwi, postępowania z probówkami i przygotowania osocza zawiera Instrukcja użycia probówki PAXgene Blood ccfDNA Tube, którą można znaleźć na karcie Product Resource (Zasoby dotyczące produktu) i na karcie Resources (Zasoby) stron produktów odpowiednio pod adresem **[www.qiagen.com](http://www.qiagen.com/)** i adresem **[www.PreAnalytiX.com](http://www.preanalytix.com/)**.

Osocze można przygotować przy użyciu (A) standardowego protokołu dwukrotnego wirowania lub (B) protokołu przeznaczonego do pracy z probówką pierwotną umożliwiającego bezpośrednie przetwarzanie jednokrotnie odwirowanych probówek PAXgene Blood ccfDNA Tube w aparacie QIAsymphony SP.

#### A) Przygotowanie osocza z krwi — protokoły standardowe

1. Wirować probówkę PAXgene Blood ccfDNA Tube w temperaturze pokojowej (15– 25°C) przez 15 min przy 1600–3000 × *g* (pierwsze wirowanie) w wyważonej wirówce z wychylnym koszem. Jeśli preferowane jest wirowanie z hamowaniem, zalecane jest hamowanie przy średniej prędkości. Warunki takie należy zwalidować dla konkretnej procedury.

**Uwaga:** Aby zapewnić jak najlepszą wydajność dla próbek przechowywanych przed wirowaniem w chłodziarce, przed rozpoczęciem przetwarzania należy ponownie wymieszać próbki, odwracając każdą probówkę trzy razy, i zaczekać, aż probówki osiągną temperaturę pokojową.

2. Za pomocą pipety przenieść osocze do stożkowej probówki wirówkowej o pojemności 15 ml (niedostarczona), uważając, aby nie naruszyć frakcji komórek jądrzastych.

3. Wirować stożkową probówkę wirówkową o pojemności 15 ml w temperaturze pokojowej (15–25°C) przez 10 min przy 1600–3000 × *g* (drugie wirowanie) w wyważonej wirówce.

**Uwaga:** Nie przekraczać maksymalnej prędkości wirowania zalecanej przez producenta probówki wtórnej.

- 4. Za pomocą pipety przenieść wymaganą objętość osocza (patrz część "Objętość [próbki"](#page-19-2) na stroni[e 20\)](#page-19-2) do probówki polistyrenowej z okrągłym dnem o pojemności 14 ml, 17 × 100 mm, uważając, aby nie naruszyć resztkowego osadu zawierającego komórki krwi, jeśli jest obecny.
- 5. Przenieść probówkę z okrągłym dnem zawierającą próbkę osocza do nośnika probówek, a następnie załadować nośnik probówek do wejściowej szuflady na próbki aparatu QIAsymphony SP.

**Uwaga:** Aby zapewnić maksymalny uzysk ccfDNA, należy przetworzyć maksymalną dostępną objętość osocza.

**Uwaga:** Podczas pipetowania nie wolno dopuszczać do wytworzenia piany w próbkach osocza lub na ich powierzchni. Piana lub pęcherzyki powietrza na powierzchni próbek mogą spowodować pobranie nieprawidłowej objętości próbki za pomocą pipety.

**Uwaga:** Po przeniesieniu osocza do probówki wtórnej ccfDNA utrzymuje stabilność przez maksymalnie 3 dni przy przechowywaniu w temperaturze 15−25°C lub przez maksymalnie 7 dni przy przechowywaniu w temperaturze 2-8°C. W celu długoterminowego przechowywania zalecane jest zamrożenie porcji próbek w temperaturze –20°C lub –80°C.

**Uwaga:** W przypadku używania przechowywanych uprzednio próbek osocza (np. przechowywanych w temperaturze 2−8°C lub zamrożonych w temperaturze −20°C lub −80°C) przed rozpoczęciem protokołu należy zaczekać, aż osiągną temperaturę pokojową (15–25°C); w przypadku używania próbek zamrożonych należy zapoznać się z częścią "C) Zamrażanie i rozmrażanie próbek osocza z [probówek PAXgene Blood ccfDNA](#page-18-0) Tube".

#### B) Przygotowanie osocza z krwi — praca z probówką pierwotną w aparacie QIAsymphony SP

1. Wirować probówkę PAXgene Blood ccfDNA Tube w temperaturze pokojowej (15-25°C) przez 15 min przy 3000 × *g* w wyważonej wirówce z wychylnym koszem. Jeśli preferowane jest wirowanie z hamowaniem, zalecane jest hamowanie przy średniej prędkości. Warunki takie należy zwalidować dla konkretnej procedury.

**Uwaga:** Aby zapewnić jak najlepszą wydajność dla próbek przechowywanych przed wirowaniem w chłodziarce, przed rozpoczęciem przetwarzania należy ponownie wymieszać próbki, odwracając każdą probówkę trzy razy, i zaczekać, aż probówki osiągną temperaturę pokojową.

**2.** Po wyjęciu probówek z kosza wirówki oznaczyć objętość osocza w każdej probówce przy użyciu narzędzia umożliwiającego dobór odpowiedniego protokołu oczyszczania ccfDNA z krwi PAXgene dostarczanego z zestawem [\(Ryc.](#page-21-0) 3). Po wyjęciu probówki z wirówki należy ustawić zielononiebieską strzałkę widoczną na narzędziu w jednej linii z granicą między osoczem a komórkami. Niebieskie linie wskazują, czy objętość osocza jest odpowiednia do protokołu pracy z probówką pierwotną dla próbki o objętości 2,4, czy 4,0 ml. Minimalna wysokość słupa osocza w przypadku protokołu dla próbek o objętości 2,4 ml wynosi 2,3 cm, a w przypadku protokołu dla próbek o objętości 4,0 ml wynosi 3,4 cm.

**Uwaga:** Jeśli nie nastąpiło wyraźne oddzielenie frakcji osocza od frakcji komórkowej lub doszło do przypadkowego wymieszania faz po wyjęciu probówki z wirówki, należy powtórzyć wirowanie.

**Uwaga:** Przed umieszczeniem probówki w aparacie należy upewnić się, że nastąpiło wyraźne oddzielenie frakcji osocza od frakcji komórkowej.

3. Przed umieszczeniem probówek PAXgene Blood ccfDNA Tube w aparacie QIAsymphony SP w celu bezpośredniej izolacji ccfDNA należy zdjąć z nich zatyczki Hemogard.

**Uwaga:** Należy zachować ostrożność podczas zdejmowania zatyczek i pracy z otwartymi probówkami, aby zminimalizować ryzyko rozlania próbki, zanieczyszczenia krzyżowego między próbkami i kontaktu z krwią.

4. Umieścić otwarte probówki PAXgene Blood ccfDNA Tube zawierające wystarczające objętości osocza w nośniku probówek, a następnie załadować nośnik probówek do wejściowej szuflady na próbki aparatu QIAsymphony SP.

#### <span id="page-18-0"></span>C) Zamrażanie i rozmrażanie próbek osocza z probówek PAXgene Blood ccfDNA Tube

- 1. W celu zamrożenia osocza należy przenieść je do odpowiednich probówek (np. kriofiolek) umieszczonych w odpowiednim statywie.
- 2. Osocze należy zamrażać i przechowywać w temperaturze −20°C. W celu przechowywania próbek osocza w temperaturze poniżej −20°C najpierw należy zamrażać próbki w temperaturze −20°C przez co najmniej 24 godziny, po czym należy przenieść je do temperatury −80°C.
- 3. Osocze należy rozmrażać w temperaturze pokojowej (15–25°C). **Uwaga:** Nie wolno rozmrażać osocza w niskich temperaturach (np. 4°C).
- 4. W przypadku wytrącenia krioprecypitatów w osoczu po rozmrożeniu próbki należy wytrząsać zawartość probówki przez 30 sekund i wykorzystać próbkę do procedury izolacji ccfDNA w aparacie QIAsymphony SP bez dalszej obróbki.

**Uwaga:** Wirowanie osocza w celu usunięcia krioprecypitatów nie jest zalecane, ponieważ krioprecypitaty mogą zawierać ccfDNA.

**Uwaga:** W celu uniknięcia wytrącania krioprecypitatów osocze można rozmrażać przez 30 min w temperaturze 30°C zamiast w temperaturze pokojowej.

## <span id="page-19-0"></span>Procedura

### <span id="page-19-1"></span>Przegląd: Zautomatyzowane oczyszczanie ccfDNA w aparacie QIAsymphony SP

Aparat QIAsymphony SP sprawia, że zautomatyzowane przygotowanie próbki jest proste i wygodne. Próbki, odczynniki i materiały eksploatacyjne oraz eluaty są rozdzielane do osobnych szuflad. Przed rozpoczęciem protokołu wystarczy załadować do odpowiednich szuflad próbki, odczynniki zawarte w specjalnych kasetach i materiały eksploatacyjne fabrycznie załadowane do statywów. Następnie należy rozpocząć protokół, a po przetworzeniu próbek wyciągnąć oczyszczony ccfDNA z szuflady "Eluate" (Eluat). Instrukcje obsługi znajdują się w podręcznikach użytkownika dostarczonych z aparatem.

**Uwaga:** Wykonanie opcjonalnej konserwacji nie jest niezbędne dla działania aparatu, ale jest zdecydowanie zalecane, aby zminimalizować ryzyko zanieczyszczenia.

### <span id="page-19-2"></span>Objętość próbki

Aby zagwarantować przeniesienie przez aparat odpowiednich objętości próbek — 2,4 ml (protokół PAXcircDNA\_2400) i 4,8 ml (protokół PAXcircDNA\_4800) — w ramach standardowego przetwarzania, wymagane jest uwzględnienie objętości martwych, odpowiednio 0,4 i 0,5 ml. Oznacza to, że wejściowa objętość próbki musi wynosić co najmniej 2,8 lub 5,3 ml. Jeśli dostępne objętości osocza są mniejsze niż 2,8 lub 5,3 ml, tryb **Less Sample** (Mniejsza objętość próbki), stanowiący integralną funkcję protokołu, automatycznie zezwala na przeniesienie mniejszych objętości próbek osocza niż objętości wymienione. W takich przypadkach aparat przenosi mniejszą objętość próbki. Różnica w objętości osocza przeniesionego za pomocą pipety jest dokumentowana w pliku wynikowym. Dodatkowo próbki takie są oznaczane flagą **niejasna** (kod błędu: 140043, **Enable Less Sample mode** (Włącz tryb mniejszej objętości próbki)). Minimalne wejściowe objętości próbek osocza, które umożliwiają aktywację trybu **Less Sample** (Mniejsza objętość próbki), to 1,6 i 4,1 ml. Jeśli objętość próbki jest mniejsza, próbki nie zostaną przetworzone i zostaną oznaczone flagą **nieważna**. W przypadku protokołów przeznaczonych do pracy z probówkami pierwotnymi odpowiednia objętość próbki jest gwarantowana przy użyciu narzędzia umożliwiającego dobór odpowiedniego protokołu oczyszczania ccfDNA z krwi PAXgene dostarczanego z zestawem (patrz opis narzędzia w części "Przygotowanie [materiału próbki](#page-24-0)" na stroni[e 25\)](#page-24-0).

### Ładowanie kaset z odczynnikami do szuflady "Reagents and Consumables" (Odczynniki i materiały eksploatacyjne)

Odczynniki do oczyszczania ccfDNA są zawarte w innowacyjnej kasecie z odczynnikami (reagent cartridge, RC) [\(Ryc. 3](#page-21-0)). Każda rynienka kasety z odczynnikami zawiera określony odczynnik, taki jak cząstki magnetyczne, bufor do wiązania, bufor płuczący lub bufor do elucji. Częściowo zużyte kasety z odczynnikami można powtórnie zamknąć za pomocą pasków Reuse Seal Strip i wykorzystać później. Dzięki temu unika się generowania odpadów w postaci niezużytych odczynników po zakończeniu procedury oczyszczania.

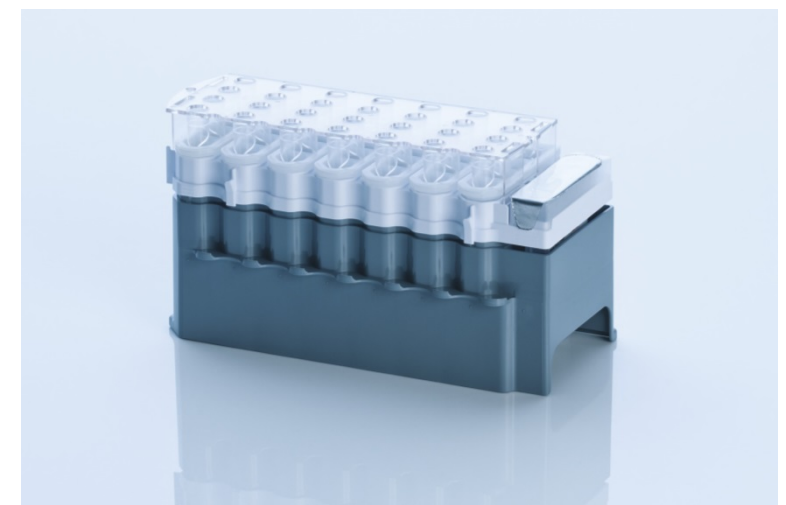

**Ryc. 3. Kaseta z odczynnikami (reagent cartridge, RC) QIAsymphony.** Kaseta z odczynnikami zawiera wszystkie odczynniki niezbędne do wykonania protokołu.

<span id="page-21-0"></span>Przed rozpoczęciem procedury należy upewnić się, że cząstki magnetyczne są całkowicie zawieszone. Przed pierwszym użyciem wyjąć rynienkę z cząstkami magnetycznymi z ramki kasety z odczynnikami, energicznie wytrząsać jej zawartość przez co najmniej 3 min i ponownie umieścić ją w ramce kasety z odczynnikami.

**Uwaga:** Cząstki magnetyczne mogą zmienić kolor. Nie ma to wpływu na ich działanie.

Umieścić kasetę z odczynnikami w uchwycie na kasetę z odczynnikami. Przed pierwszym użyciem kasety z odczynnikami należy położyć na niej wieko perforujące [\(Ryc.](#page-21-0) 3).

**Uwaga:** Wieko perforujące ma ostre krawędzie. Należy zachować ostrożność, kładąc je na kasecie z odczynnikami. Upewnić się, że wieko perforujące położono na kasecie z odczynnikami w prawidłowej orientacji.

Po zdjęciu wieczka rynienki z cząstkami magnetycznymi kaseta z odczynnikami jest ładowana do szuflady "Reagents and Consumables" (Odczynniki i materiały eksploatacyjne).

Częściowo zużytą kasetę z odczynnikami można przechowywać do momentu, gdy ponownie będzie potrzebna (patrz część "Przechowywanie i [sposób postępowania](#page-13-0)  z [odczynnikami"](#page-13-0) na stroni[e 14\)](#page-13-0).

**Uwaga:** Należy dodać proteinazę K (patrz część "Czynności do wykonania przed [rozpoczęciem procedury](#page-26-0)" na stronie [27\)](#page-26-0).

**Uwaga:** Należy upewnić się, że kasety z odczynnikami, rynienki z cząstkami magnetycznymi i butelki z proteinazą K nie są używane wymiennie między różnymi seriami zestawów.

### Ładowanie sprzętu z tworzywa sztucznego do szuflady "Reagents and Consumables" (Odczynniki i materiały eksploatacyjne)

Kasety do przygotowania próbek, zamknięcia 8-Rod Covers (oba elementy fabrycznie załadowane w statywach w opakowaniach jednostkowych) oraz jednorazowe końcówki z filtrem (końcówki 200 µl dostarczane w niebieskich statywach oraz końcówki 1500 µl dostarczane w czarnych statywach) są umieszczane w szufladzie "Reagents and Consumables" (Odczynniki i materiały eksploatacyjne).

**Uwaga:** Przed umieszczeniem opakowań jednostkowych w szufladzie "Reagents and Consumables" (Odczynniki i materiały eksploatacyjne) należy upewnić się, że zdjęto z nich pokrywy.

**Uwaga:** Końcówki zawierają filtry, które wspomagają zapobieganie zanieczyszczeniu krzyżowemu.

Do gniazd statywów na końcówki na stole roboczym aparatu QIAsymphony SP można włożyć dowolny z dwóch typów statywu na końcówki. Aparat QIAsymphony SP rozpozna typ załadowanych końcówek podczas skanowania inwentaryzującego.

**Uwaga:** Statywów na końcówki i opakowań jednostkowych na kasety do przygotowania próbek lub zamknięcia 8-Rod Cover nie należy uzupełniać przed rozpoczęciem kolejnego protokołu. Aparat QIAsymphony SP może korzystać z częściowo wykorzystanych statywów na końcówki i opakowań jednostkowych. Informacje na temat zamawiania sprzętu wykonanego z tworzywa sztucznego znajdują się na stronie [40.](#page-39-0)

### Ładowanie szuflady "Waste" (Odpady)

Kasety do przygotowania próbek i zamknięcia 8-Rod Cover wykorzystane podczas protokołu są ponownie umieszczane w statywach w pustych opakowaniach iednostkowych w szufladzie "Waste" (Odpady). Upewnić się, że w szufladzie "Waste" (Odpady) znajduje się wystarczająca liczba pustych opakowań jednostkowych na odpady z tworzywa sztucznego powstałe podczas wykonywania protokołu.

**Uwaga:** Przed umieszczeniem opakowań jednostkowych w szufladzie "Waste" (Odpady) należy upewnić się, że zdjęto z nich pokrywy. W przypadku korzystania z opakowań na zamknięcia 8-Rod Cover do zbiórki zużytych kaset do przygotowania próbek i zamknięć 8-Rod Cover należy upewnić się, że z opakowań tych wyciągnięto przekładki.

Worek na zużyte końcówki z filtrem należy przyczepić do przedniej ściany szuflady "Waste" (Odpady).

**Uwaga:** System nie sprawdza obecności worka na zużyte końcówki. Przed rozpoczęciem protokołu należy upewnić się, że worek na zużyte końcówki jest prawidłowo przymocowany. Więcej informacji zawierają podręczniki użytkownika dostarczone z aparatem. Aby uniknąć zaklinowania się końcówek w aparacie, należy opróżniać worek na zużyte końcówki po przetworzeniu maksymalnie 96 próbek.

Zbiornik na odpady zbiera odpady płynne powstałe podczas procedury oczyszczania. Szuflade "Waste" (Odpady) można zamknąć, jedynie gdy zbiornik na odpady znajduje się na swoim miejscu. Zutylizować odpady płynne zgodnie z lokalnymi przepisami prawnymi dotyczącymi bezpieczeństwa i ochrony środowiska. Wypełnionej butli na odpady nie wolno sterylizować w autoklawie. Opróżnić butlę na odpady po przetworzeniu maksymalnie 96 próbek.

### Ładowanie szuflady "Eluate" (Eluat)

Załadować odpowiedni statyw elucji do szuflady "Eluate" (Eluat). Ze względu na to, że długotrwałe przechowywanie eluatów w szufladzie "Eluate" (Eluat) może doprowadzić do parowania lub skraplania płynu, należy używać pozycji chłodzenia. Używać wyłącznie gniazda "Elution slot 1" (Gniazdo elucji 1) z odpowiednim adapterem chłodzącym.

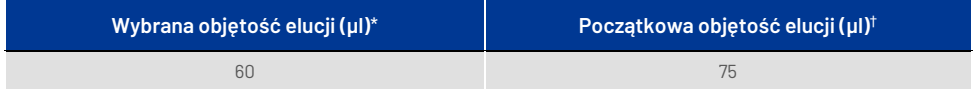

\* Jest to minimalna dostępna objętość eluatu w końcowej probówce do elucji dla statywu QIAGEN EMT (nr kat. 19588) i probówek z nakrętką Sarstedt o pojemności 1,5 ml (nr kat. 72.607). W niektórych przypadkach końcowa objętość eluatu dla pojedynczych próbek może być mniejsza o maksymalnie 5 µl.

† Początkowa objętość buforu do elucji wymagana do zapewnienia, że rzeczywista objętość eluatu będzie odpowiadała wybranej objętości.

### Skanowanie inwentaryzujące

Przed rozpoczęciem protokołu aparat sprawdza, czy do odpowiednich szuflad załadowano ilość materiałów eksploatacyjnych wystarczającą dla partii dodanych do kolejki.

### <span id="page-24-0"></span>Przygotowanie materiału próbki

Patrz część "Pobranie i [przygotowanie próbek"](#page-15-0) na stroni[e 16.](#page-15-0)

### Przechowywanie ccfDNA

Po przygotowaniu próbek eluaty zawierające ccfDNA można przechowywać w temperaturze –20 lub –80°C. Zamrożonych eluatów nie należy rozmrażać więcej niż trzy razy. Aktualne informacje dotyczące stabilności ccfDNA w eluatach są dostępne na stronie produktu pod adresem **[www.qiagen.com](http://www.qiagen.com/)** lub adresem **[www.PreAnalytiX.com](http://www.preanalytix.com/)**.

### <span id="page-25-0"></span>Przegląd protokołu

#### **Tabela 1. Przegląd protokołu**

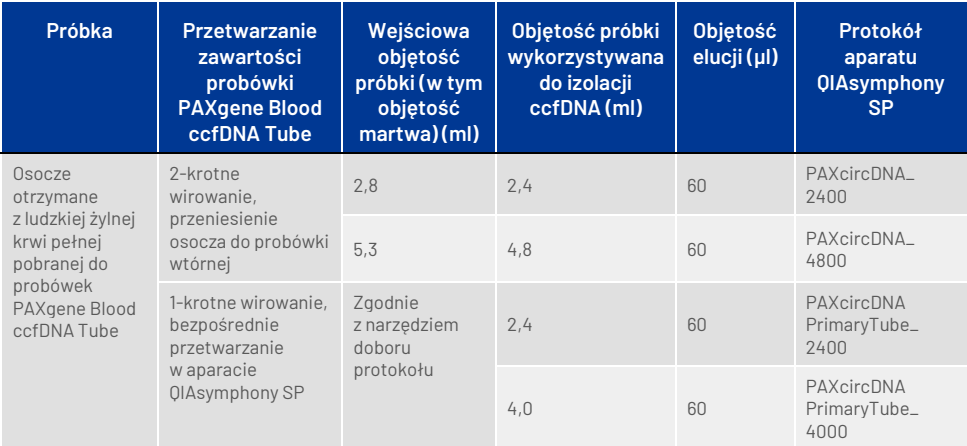

### Ważne informacje przed rozpoczęciem procedury

- Podczas pracy ze środkami chemicznymi i próbkami biologicznymi należy zawsze nosić odpowiedni fartuch laboratoryjny, rękawiczki jednorazowe i okulary ochronne. W celu uzyskania dodatkowych informacji należy zapoznać się z odpowiednimi kartami SDS.
- Upewnić się, że użytkownik potrafi obsługiwać aparat QIAsymphony SP. Instrukcje obsługi znajdują się w podręcznikach użytkownika dostarczonych z aparatem.

**Uwaga:** Wymagana konfiguracja oprogramowania do zastosowań IVD to **Default Profile 1** (Profil domyślny 1).

- Przed rozpoczęciem procedury należy przeczytać część "[Zasady procedury"](#page-6-0).
- Należy upewnić się, że użytkownik zaznajomił się z kartą protokołu i listą sprzętu laboratoryjnego (dokumenty te można znaleźć na karcie Product Resource (Zasoby dotyczące produktu) i na karcie Resources (Zasoby) stron produktów odpowiednio pod adresem **[www.qiagen.com](http://www.qiagen.com/)** i adresem **[www.PreAnalytiX.com](http://www.preanalytix.com/)**).
- Unikać energicznego potrząsania kasetą z odczynnikami. W przeciwnym wypadku może dojść do wytworzenia piany, potencjalnie skutkującego problemami z detekcją poziomu płynu.
- Krew należy zbierać do probówek PAXgene Blood ccfDNA Tube (CE-IVD; PreAnalytiX, nr kat. 768165). Instrukcje dotyczące pobierania próbek krwi, postępowania z tymi próbkami i przetwarzania osocza zawiera Instrukcja użycia próbówki, którą można znaleźć na karcie **Product Resources** (Zasoby dotyczące produktu) i na karcie Resources (Zasoby) stron produktów odpowiednio pod adresem **[www.qiagen.com](http://www.qiagen.com/)** i adresem **[www.PreAnalytiX.com](http://www.preanalytix.com/)**.

### <span id="page-26-0"></span>Czynności do wykonania przed rozpoczęciem procedury

- Przed rozpoczęciem procedury należy upewnić się, że cząstki magnetyczne są całkowicie zawieszone. Przed pierwszym użyciem energicznie wytrząsać rynienkę z cząstkami magnetycznymi przez co najmniej 3 min.
- Upewnić się, że na kasecie z odczynnikami umieszczono wieko perforujące i że zdjęto wieczko rynienki z cząstkami magnetycznymi. W przypadku korzystania z częściowo zużytej kasety z odczynnikami upewnić się, że usunięto paski Reuse Seal Strip.
- Proteinaza K nie znajduje się w kasecie z odczynnikami i musi zostać dostarczona przez użytkownika (szuflada "Sample" (Próbka), gniazdo A, pozycja 1 i/lub 2). Upewnić się, że dostępna jest odpowiednia objętość proteinazy K.

Zestaw QIAsymphony PAXgene Blood ccfDNA Kit zawiera roztwór proteinazy K gotowy do użycia. Roztwór proteinazy K można przechowywać w temperaturze pokojowej (15–25°C). W celu przechowywania długoterminowego zalecane jest przeniesienie fiolek z enzymem, proteinazą K, do temperatury 2–8°C.

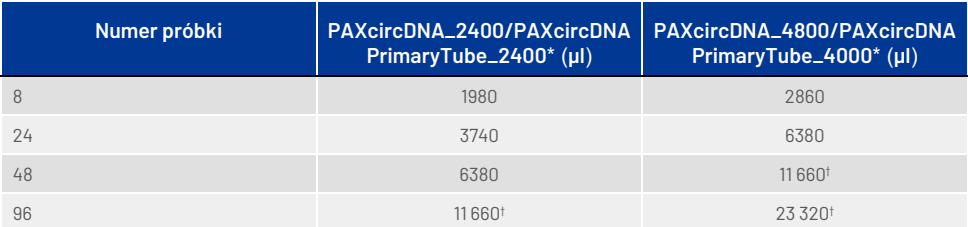

\* Wymagana objętość dla każdej próbki to 110 µl (w przypadku 2400 µl osocza) lub 220 µl (w przypadku 4800/4000 µl osocza) plus dodatkowa objętość martwa 1100 µl [(n × 110 lub 220 µl) + 1100 µl].

† Jeśli wymagana objętość przekracza 11 660 µl, należy użyć drugiej probówki (Corning, nr kat. 352051). W przypadku użycia drugiej probówki wymagane jest uwzględnienie dodatkowej objętości martwej wynoszącej 1100 µl.

**Uwaga:** Probówki zawierające proteinazę K są umieszczane w nośniku probówek. Nośnik probówek zawierający proteinazę K należy umieścić w pozycji 1 i pozycji 2 gniazda A szuflady "Sample" (Próbka). W przypadku proteinazy K zalecane jest używanie probówek polistyrenowych z okrągłym dnem o pojemności 14 ml, 17 × 100 mm (Corning, nr kat. 352051).

- Jeśli próbki są oznaczone kodem kreskowym, ułożyć je w nośniku probówek tak, aby kody kreskowe znalazły się na wprost czytnika po lewej stronie aparatu QIAsymphony SP.
- Informacje o probówkach i minimalnych objętościach próbek zgodnych z protokołami zawiera lista sprzętu laboratoryjnego, którą można znaleźć na karcie Product Resource (Zasoby dotyczące produktu) i na karcie Resources (Zasoby) stron produktów odpowiednio pod adresem **[www.qiagen.com](http://www.qiagen.com/)** i adresem **[www.PreAnalytiX.com](http://www.preanalytix.com/)**.

### <span id="page-28-0"></span>Protokół: Zautomatyzowane oczyszczanie ccfDNA w aparacie QIAsymphony SP

Szczegółowe informacje dotyczące każdego protokołu, w tym określające objętości i probówki, zawiera karta protokołu i lista sprzętu laboratoryjnego — dokumenty te można znaleźć na karcie Product Resource (Zasoby dotyczące produktu) i na karcie Resources (Zasoby) stron produktów odpowiednio pod adresem **[www.qiagen.com](http://www.qiagen.com/)** i adresem **[www.PreAnalytiX.com](http://www.preanalytix.com/)**. Informacje na temat przygotowania materiału próbki (osocze otrzymane z ludzkiej żylnej krwi pełnej zebranej do probówki PAXgene Blood ccfDNA Tube) zawierają części "Pobranie i [przygotowanie próbek"](#page-15-0) i ["Przygotowanie materiału próbki](#page-24-0)" w tej instrukcji obsługi oraz Instrukcja użycia probówki, którą można znaleźć na karcie **Product Resources** (Zasoby dotyczące produktu) i na karcie Resources (Zasoby) stron produktów odpowiednio pod adresem **[www.qiagen.com](http://www.qiagen.com/)** lub **[www.PreAnalytiX.com](http://www.preanalytix.com/)**.

- 1. Zamknąć wszystkie szuflady i pokrywę.
- 2. Włączyć aparat QIAsymphony SP i odczekać do momentu wyświetlenia ekranu Sample Preparation (Przygotowanie próbki) oraz zakończenia procedury inicjalizacji.
- 3. Włącznik zasilania znajduje się w lewym dolnym rogu aparatu QIAsymphony SP.
- 4. Zalogować się w aparacie.

Załadować odpowiedni statyw elucji do szuflady "Eluate" (Eluat).

Nie ładować płytki 96-dołkowej do gniazda "Elution slot 4" (Gniazdo elucji 4). Należy używać gniazda "Elution slot 1" (Gniazdo elucji 1) z odpowiednim adapterem chłodzącym.

W przypadku używania płytki 96-dołkowej należy upewnić się, że płytka jest w prawidłowej orientacji, gdyż nieprawidłowe umieszczenie płytki może spowodować pomylenie próbek w dalszych analizach.

W przypadku używania statywu do mikroprobówek Elution Microtubes CL należy zdjąć denko statywu, delikatnie przekręcając statyw do momentu odłączenia denka.

- 5. Upewnić się, że szuflada "Waste" (Odpady) została odpowiednio przygotowana, i wykonać skanowanie inwentaryzujące szuflady "Waste" (Odpady), w tym zsypu na końcówki, stacji końcówek, pustego pojemnika na odpady płynne i pustych opakowań jednostkowych. W razie potrzeby wymienić worek na zużyte końcówki.
- 6. Załadować odpowiednie kasety z odczynnikami oraz materiały eksploatacyjne do szuflady "Reagents and Consumables" (Odczynniki i materiały eksploatacyjne).
- 7. Wykonać skanowanie inwentaryzujące szuflady "Reagents and Consumables" (Odczynniki i materiały eksploatacyjne).
- 8. Umieścić próbki w odpowiednim nośniku próbek i załadować je do szuflady "Sample" (Próbka).

**Uwaga:** Oprócz standardowego przetwarzania obejmującego przenoszenie osocza do odpowiedniej probówki wtórnej (probówka polistyrenowa z okrągłym dnem Falcon®, 14 ml, 17 x 100 mm) umieszczonej w odpowiednim nośniku próbek, procedura przetwarzania z użyciem probówki pierwotnej PAXgene Blood ccfDNA Tube umożliwia izolację ccfDNA bezpośrednio z probówki PAXgene Blood ccfDNA Tube (PAXgene Blood ccfDNA Tube, 10 ml, 16 x 100 mm). Więcej informacji na temat postępowania z probówką pierwotną zawiera karta protokołu, lista sprzętu laboratoryjnego i Instrukcja użycia próbówki dokumenty te można znaleźć na karcie Product Resources (Zasoby dotyczące produktu) i na karcie Resources (Zasoby) stron produktów odpowiednio pod adresem **[www.qiagen.com](http://www.qiagen.com/)** i adresem **[www.PreAnalytiX.com](http://www.preanalytix.com/)**.

9. Za pomocą ekranu dotykowego wprowadzić informacje wymagane do przetwarzania każdej partii próbek i proteinazy K.

Wprowadzić poniższe informacje:

 informacje o próbce (wybrać opcję BD #352051 FalconPP 17 x 100 lub BD\_#768165 PAXgene ccfDNA 16 x 100, odpowiednio do używanych statywów na próbki);

- protokół, który będzie wykonywany (Assay Control Set (Zestaw ustawień kontrolnych oznaczenia));
- objętość elucji i pozycja wyjściowa.

Po wprowadzeniu informacji o partii status zmieni się z LOADED (Załadowane) na QUEUED (W kolejce). Gdy tylko jedna partia zostanie dodana do kolejki, pojawi się przycisk Run (Uruchom).

- 10.Umieścić proteinazę K w odpowiednim nośniku próbek w pozycji 1 i 2, a następnie załadować nośnik do gniazda A w szufladzie "Sample" (Próbka).
- 11. Zdefiniować proteinazę K, naciskając przycisk **IC** (KW).
- 12. Nacisnąć przycisk Run (Uruchom), aby rozpocząć procedurę oczyszczania. Wszystkie etapy przetwarzania są całkowicie zautomatyzowane. Po zakończeniu wykonywania protokołu status partii zmieni się z RUNNING (W toku) na COMPLETED (Ukończono).
- 13. Wyciągnąć statyw elucji zawierający oczyszczony ccfDNA z szuflady "Eluate" (Eluat). Potwierdzić wyjęcie statywu elucji w oprogramowaniu aparatu QIAsymphony SP.
- 14. ccfDNA jest gotowy do użycia. Można go również przechowywać w temperaturze −20°C lub −80°C przez maksymalnie 6 miesięcy. Firma QIAGEN zaleca wyciągnięcie płytki z eluatem z szuflady "Eluate" (Eluat) niezwłocznie po zakończeniu protokołu. W zależności od temperatury i wilgotności eluat znajdujący się na płytkach pozostawionych w aparacie QIAsymphony SP po zakończeniu protokołu może ulec skraplaniu lub wyparowaniu.

**Uwaga:** Dzięki funkcji chłodzenia aparatu QIAsymphony SP możliwe jest przetwarzanie próbek w nocy.

Zwykle cząstki magnetyczne nie są przenoszone do eluatów. Ewentualne przeniesienie cząstek magnetycznych do eluatów nie wpływa na większość dalszych procedur.

Jeśli przed wykonaniem dalszych procedur konieczne jest usunięcie cząstek magnetycznych, probówki lub płytki zawierające eluaty należy umieścić w odpowiednim magnesie, a następnie przenieść eluaty do czystej probówki (patrz ["Załącznik: Oznaczenie ilościowe ccfDNA"](#page-38-0)). Pliki wynikowe są generowane dla każdej płytki elucji.

15. Jeśli kaseta z odczynnikami jest zużyta tylko częściowo, należy zamknąć ją za pomocą dostarczonych pasków Reuse Seal Strip po zakończeniu wykonywania protokołu, aby nie dopuścić do parowania.

**Uwaga:** Więcej informacji na temat przechowywania częściowo zużytych kaset z odczynnikami zawiera część "Przechowywanie i sposób postępowania z [odczynnikami"](#page-13-0).

- 16. Zużyte probówki i odpady należy zutylizować zgodnie z lokalnymi przepisami dotyczącymi bezpieczeństwa. Informacje dotyczące bezpieczeństwa znajdują się w części "Ostrzeżenia i [środki ostrożności](#page-10-0)".
- 17. Wyczyścić aparat QIAsymphony SP.

Postępować zgodnie z instrukcjami dotyczącymi konserwacji zawartymi w podręcznikach użytkownika dostarczanych z aparatem. Upewnić się, że osłony końcówek są czyszczone regularnie, aby zminimalizować ryzyko zanieczyszczenia krzyżowego.

18. Zamknąć szuflady aparatu i wyłączyć aparat QIAsymphony SP.

# <span id="page-32-0"></span>Kontrola jakości

Zgodnie z poświadczonym certyfikatem ISO systemem zarządzania jakością firmy QIAGEN każda seria zestawu QIAsymphony PAXgene Blood ccfDNA Kit jest testowana pod kątem wstępnie ustalonych specyfikacji w celu zapewnienia spójnej jakości produktu.

# <span id="page-32-1"></span>**Ograniczenia**

Parametry skuteczności systemu ustalono w badaniach skuteczności oczyszczania ccfDNA z osocza otrzymanego z ludzkiej żylnej krwi pełnej zebranej do probówek PAXgene Blood ccfDNA Tube.

Parametry skuteczności zestawu QIAsymphony PAXgene Blood ccfDNA Kit wyznaczono dla fragmentów ccfDNA podjednostki rybosomu 18S i DYS14 chromosomu Y w osoczu.

Użytkownik jest odpowiedzialny za weryfikację skuteczności systemu pod kątem wszelkich procedur stosowanych w danym laboratorium, które nie są objęte badaniami skuteczności wykonanymi przez firmę QIAGEN i PreAnalytiX.

W celu zminimalizowania ryzyka negatywnego wpływu na wyniki diagnostyczne należy stosować odpowiednie kontrole w dalszych procedurach analitycznych. Wszelkie uzyskane wyniki diagnostyczne należy interpretować w połączeniu z innymi wynikami badań klinicznych i laboratoryjnych.

# <span id="page-33-0"></span>Rozwiązywanie problemów

Ta część instrukcji może być przydatna w przypadku wystąpienia ewentualnych problemów. Dane kontaktowe i listę często zadawanych pytań można znaleźć na odpowiedniej stronie produktu pod adresem **[www.PreAnalytiX.com](http://www.preanalytix.com/)** lub **[www.qiagen.com](http://www.qiagen.com/)**.

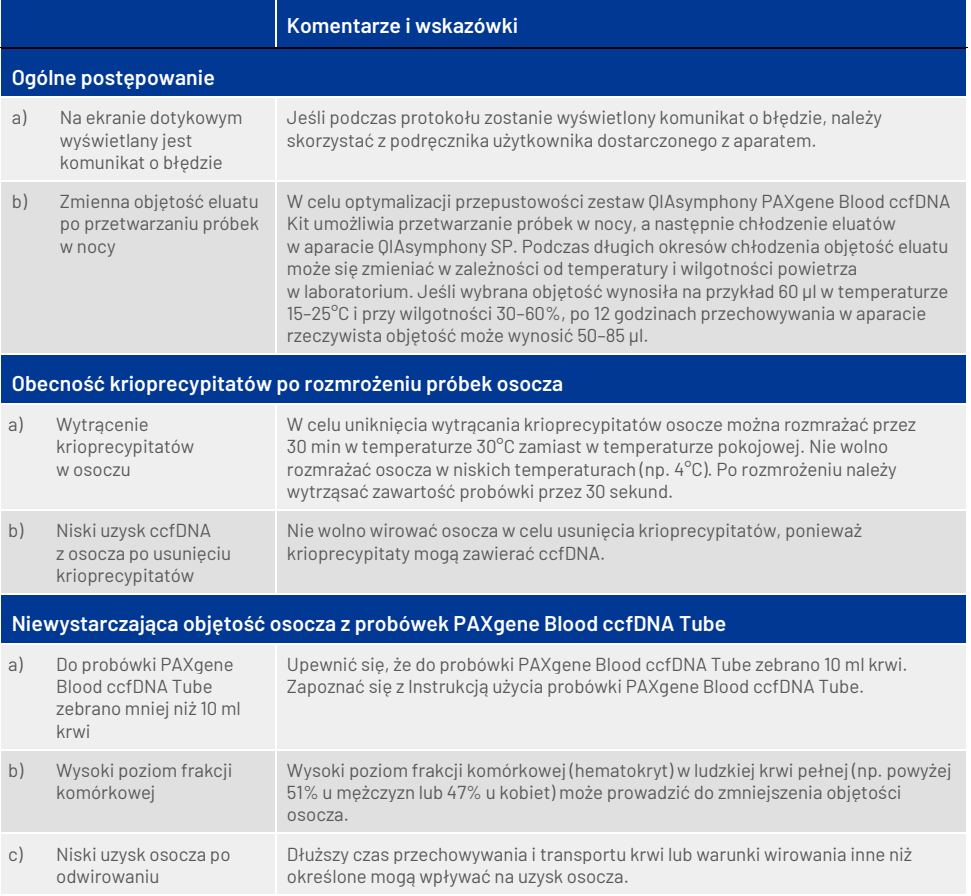

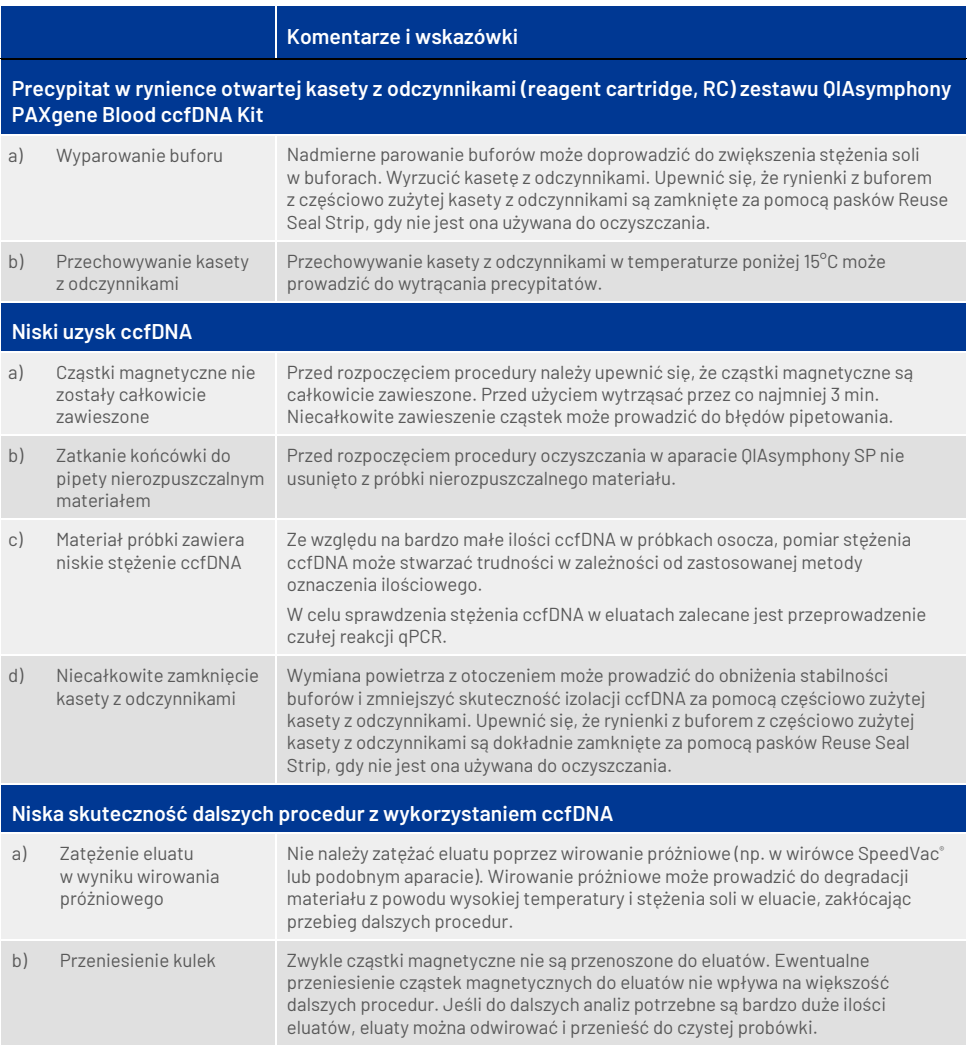

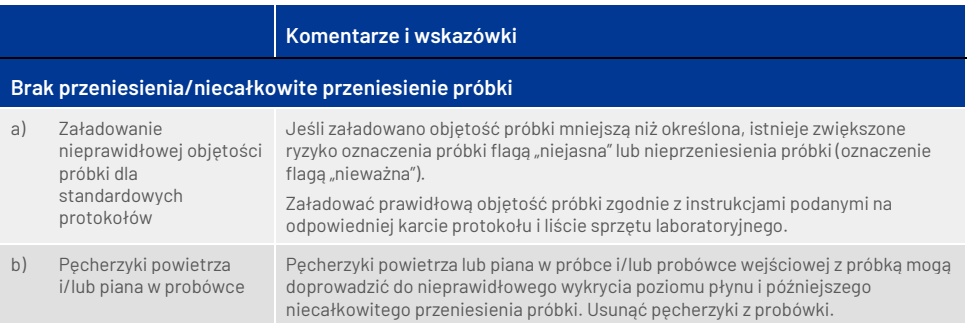

# <span id="page-36-0"></span>Symbole

Poniższe symbole mogą znajdować się w instrukcji użycia lub na opakowaniu i etykietach. Dodatkowe symbole objaśniono w części [Zawartość zestawu](#page-8-1) (stron[a 9\)](#page-8-1).

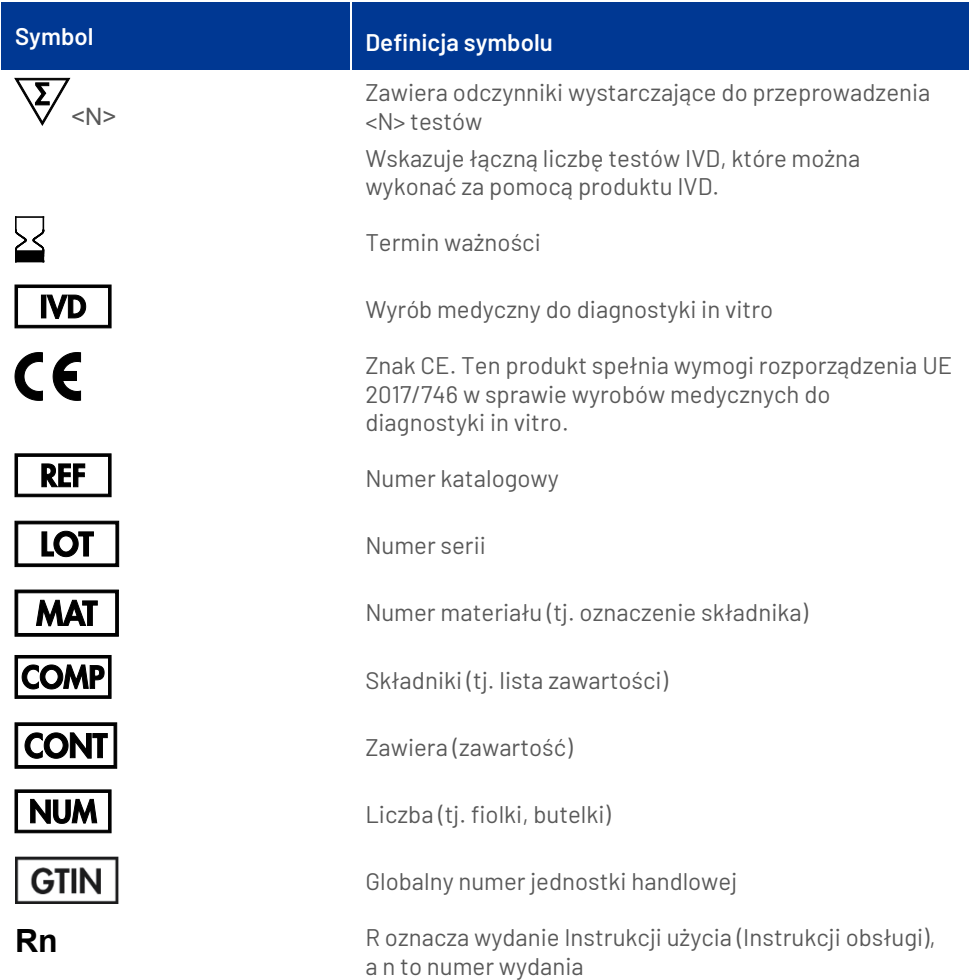

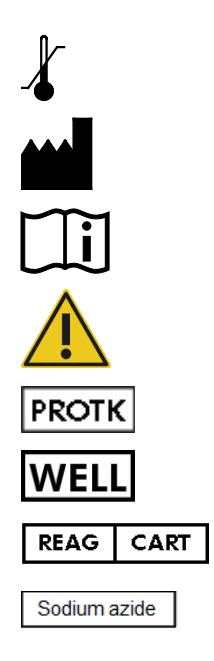

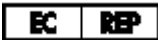

Ograniczenie temperatury

Producent

Zapoznać się z instrukcją użycia

Przestroga

Proteinaza K

Numer dołka (tj. dołek kasety z odczynnikami)

Kaseta z odczynnikami

Azydek sodu

Upoważniony przedstawiciel na terytorium Europy zgodnie z Rozporządzeniem (UE) 2017/746

# <span id="page-38-0"></span>Załącznik: Oznaczenie ilościowe ccfDNA

Pomiar DNA za pomocą spektrofotometru nie jest zalecany ze względu na bardzo niskie stężenia ccfDNA w materiałach próbek. W celu określenia stężenia ccfDNA zalecane jest wykonanie czułego i dokładnego oznaczenia ilościowego opartego na fluorescencji lub reakcji real-time PCR.

Jeśli konieczne jest usunięcie cząstek magnetycznych, należy przyłożyć probówkę zawierającą DNA do odpowiedniego separatora magnetycznego (np. QIAGEN 12-Tube Magnet, nr kat. 36912), aby doszło do oddzielenia cząstek magnetycznych.

Jeśli DNA znajduje się na mikropłytkach, przyłożyć mikropłytkę do odpowiedniego separatora magnetycznego (np. QIAGEN 96-Well Magnet Type A, nr kat. 36915), aby doszło do oddzielenia cząstek magnetycznych. Jeśli odpowiedni separator magnetyczny nie jest dostępny, należy wirować probówki zawierające DNA w mikrowirówce przez 1 minutę przy maksymalnej prędkości, aby osadzić wszelkie pozostałe cząstki magnetyczne.

# <span id="page-39-0"></span>Informacje dotyczące zamawiania

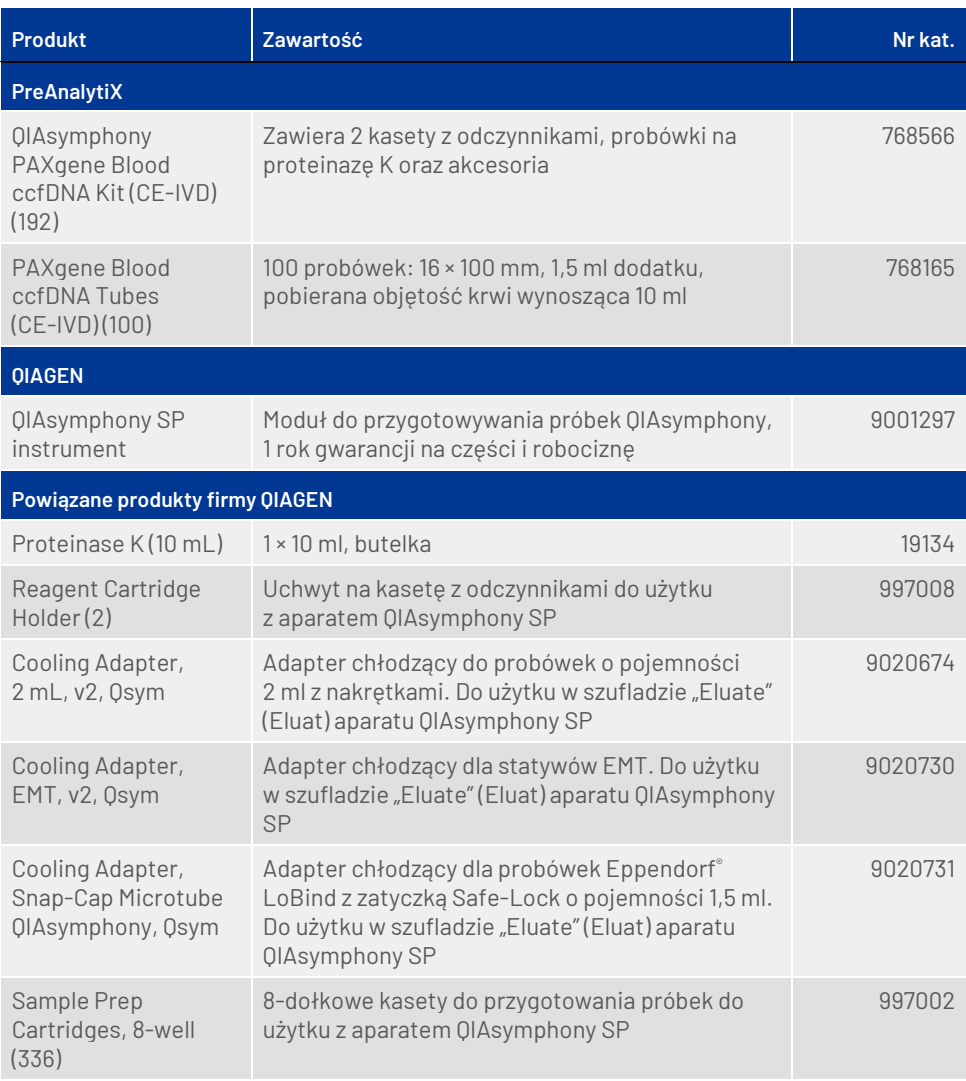

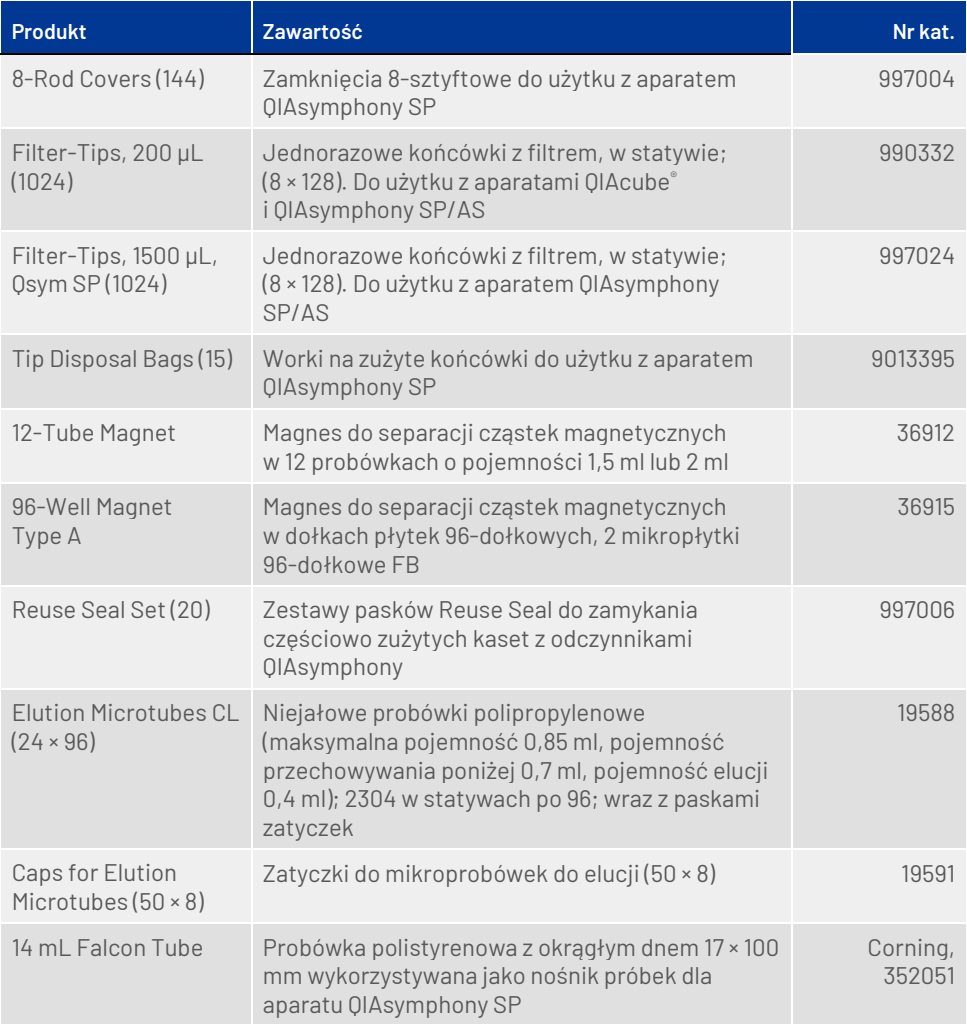

# <span id="page-41-0"></span>Historia zmian dokumentu

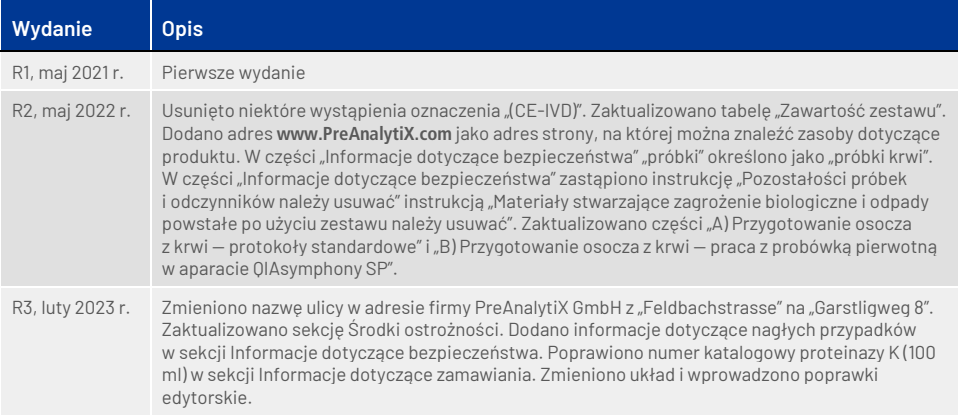

**Uwagi**

**Uwagi**

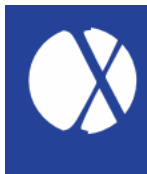

**Aktualne informacje licencyjne oraz dotyczące wyłączenia odpowiedzialności dla poszczególnych produktów znajdują się w instrukcji obsługi lub podręczniku użytkownika odpowiedniego zestawu firmy PreAnalytiX® lub QIAGEN®. Instrukcje obsługi i podręczniki użytkownika zestawów PreAnalytiX i QIAGEN są dostępne w witrynie [www.qiagen.com.](http://www.qiagen.com/) Można je także zamówić w serwisie technicznym lub u lokalnego dystrybutora firmy QIAGEN.**

Więcej informacji: **[www.PreAnalytiX.com](http://www.preanalytix.com/)**<br>нв-2866-003 02/2023

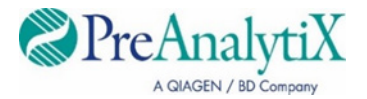